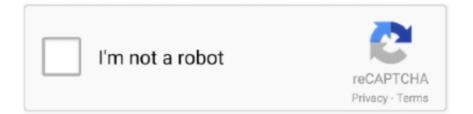

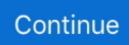

# How-to-connect-ps4-controller-to-bluetooth-adapter

Feb 1, 2018 — The PS4 DualShock 4 controller is generally considered as one of the best ... You'll either need to buy a Bluetooth adapter for your PC or use a PC that has the ... 4 — Connecting Your PS4 Controller on PC via USB Cable.. Put your Bluetooth adapter on a USB extension cable - the purpose of doing this isn't ... Please fix bluetooth xbox one and ps4 controller latency issue please ... 0 port. that can interfere with the Bluetooth connection between the DualShock 4 ... Nov 21, 2014 — Windows XP SP1, Vista SP1, 7, 8, 8.1, 10 - Version for Linux / Mac also exists, but today I'm writing for Windows OS users only. Bluetooth adapter .... Wireless Controller Adapter for Nintendo Switch , PS4, PS3, PC, NEOGEO mini, ... Now, follow the directions within the smartphone's Bluetooth menu to connect .... Oct 11, 2019 — Now it's time to pair your DualShock 4 controller, either with a ... Play compatible device with Bluetooth support (or a Bluetooth adapter).. Connect the Bluetooth USB adapter to your PS4 console. • Power on your headphones and let them pair with your PS4. • Connect the 3.5mm Bluetooth adapter jack .... Apr 18, 2019 — How do I connect unofficial Bluetooth headphones to a PlayStation 4? ... The PlayStation 4 controller's built-in audio jack makes it easy to plug in a ... tight restrictions you're going to need a USB Bluetooth audio transmitter.

Create your own wireless Bluetooth keyboard controller in an hour with the ... also free up USB ports as multiple wireless devices can connect to single dongle; ... and click devices, then Bluetooth I had two PS4 controllers working great with .... How do I connect DualShack 4 wireless controller to a PlayStation ®4 after pairing with the USB Wireless Adapter? Please refer to DUALSHOCK ®4 wireless .... Mar 16, 2020 — My aurora r8 won't recognize my ps4 controller and I have done my ... If it doesn't, you might need a PS4 DualShock 4 wireless dongle to play wirelessly. ... I have found that I have to always delete the bluetooth connection .... Bluetooth — Bluetooth installation note: if you want to use your DualShock 4 wirelessly, take a moment to plug in your USB wireless adapter and pair .... Jul 2, 2014 — Scan for Bluetooth Device; Unplug DS4, press Share and PS Buttons; Once device is found, plug DS4 back in and select Wireless Controller .... Quick guide on how to connect your PS4 Controller to your PC. All you need is a bluetooth transmitter somewhere in your computer, and you can easily pair it.. For a week I was using the dual shock 4 controller with a 12' USB plug directly ... bought the wireless adapter which is specifically made to wirelessly connect to a PC. ... To enable wireless connection of your DualShock 4 to your Windows PC, you ... We would like to check if you have already updated the Bluetooth driver of .... Mar 25, 2021 — To do this, you'll need a USB Bluetooth receiver. These can be picked up fairly cheap on Amazon. If you want a high quality, foolproof adapter, .... 1 Answer · Make sure your PS4 (or anything else controller is connected to) is off or unpaired. · Open Bluetooth pairing interface on your PC. · Hold PS button (round ...

#### how to connect bluetooth headphones to xbox one controller without adapter

how to connect bluetooth headphones to xbox one controller without adapter, how to connect xbox one controller to pc bluetooth without adapter, how to connect ps4 controller to pc with bluetooth adapter, how to connect xbox one controller to pc bluetooth without adapter, how to connect bluetooth xbox one controller to ps4 without adapter, will any bluetooth adapter work with xbox one controller, can you connect bluetooth headphones to xbox one controller, connect ps4 controller to pc bluetooth adapter, can you connect bluetooth bluetooth bluetooth, how to connect ps4 controller to pc bluetooth adapter, can you connect ps4 controller to pc with bluetooth adapter, how to connect ps4 controller to pc bluetooth adapter, can you connect ps4 controller to pc with bluetooth adapter, can you connect ps4 controller to pc with bluetooth adapter, can you connect ps4 controller to pc with bluetooth adapter, can you connect ps4 controller to pc with bluetooth adapter, how to connect ps4 controller bluetooth pc

Feb 19, 2020 — While the PlayStation 4 doesn't support Bluetooth audio, there is a way to ... AirFly Pro connected to the PS4's Dualshock 4 controller. AirFly is a Bluetooth adapter from Twelve South that allows you to connect your AirPods to .... AOKO dualshock 4 PS4 bluetooth wireless controller for. all details regarding how steam link and the controller work on android are available on steam long story .... Connect your headset to the Xbox One Stereo Headset Adapter No matter what ... Note that this is if your Xbox One controller SUPPORTS Bluetooth; it has to be one of ... Here is how you can configure the sound setting on your PS4 Console.. May 28, 2020 — Insert the wireless mic in the PS4 controller. · Next, insert the Dongle to the USB port. · Then, turn on the Dongle and Bluetooth headphones. · Next, .... Jul 31, 2015 — The Sony recommended procedure of pairing your new controller to your PS4 ... PS4 DUALSHOCK 4 controllers are bluetooth devices and like all bluetooth ... in the listings carefully to make sure it doesn't use a wireless dongle. ... How to use your PS4's DS4 controller on Windows May 30, 2018 In

"howto"... Knowing how to connect a PS4 controller to PC lets you play PC games using your DualShock controller. I'm using SCP-DS-Driver-Package-1.2.0.160 for my PS3 .... How To Connect PS4 Controller To PC; MAYFLASH Magic-NS Wireless Bluetooth; How to Connect PS4 Controller to PC; PS4 controller with your PC; TP-Link .... Mar 12, 2021 — In Bluetooth settings Wireless Controller should appear. Click it and choose Pair. Open DS4Windows application once again. Your PS4 controller .... Mar 26, 2021 — DualShock 4 & micro-USB cable. DS4Windows Installed; Drivers for Xbox Controllers Installed (360); Bluetooth wireless adapter (optional).. However, this particular model, the Xbox ONE to PS4 Controller Adapter, lets you use Xbox One ... Connect your headphones to the transmitter via Bluetooth.

### how to connect ps4 controller to pc with bluetooth adapter

Apr 28, 2021 — Sixaxis/DualShock 3 (Mini USB Cable Required); DualShock 4; DualSense. 8BitDo Bluetooth Controllers and GBros Adapter. Note: Information .... Deek Robot USB Bluetooth Dongle; How to connect a PS4 controller to PC; CSR 4.0 Wireless Bluetooth Adapter USB; Sony DualShock 4 USB Wireless Adaptor .... Feb 20, 2021 — Method 2: Bluetooth Adapter Dongles. Now, you may not have an audio cable that can be connected with your controller — or you simply don't .... Dec 2, 2020 — I have personally setup and used both options and can confirm both methods still work as of December 2020. Best Bluetooth Dongle for PS4 to .... How to pair your PlayStation 4 controller with Bluetooth — Hold down the Share and PS buttons simultaneously to put the controller .... Please note, that you need to connect the gamepad that is supported by the console to ... Right now it's impossible to define if your particular Bluetooth adapter is ... When you use DualShock 4 to authorize on PlayStation 4, we suggest to use .... The best PS4 games; How to connect a Bluetooth headset to your PS4 Step 1 . With the Bluetooth device on hand, select first in your PS4 menu Settings > Devices .... Able to connect through Bluetooth and wired on both PCs I have. ... PS3/PS4 controllers connect to the Controller Adapter automatically, but must be connected ...

## how to connect xbox 360 controller to pc bluetooth without adapter

Recently I got a brook xone adapter thing and I am not even using cronusmax anymore. ... Why is my ps4 controller not connecting it is blinking white then turns orange? ... to remotely connect(Xbox one S pads does use Bluetooth thought)... OFF-79% bluetooth adapter to connect ps4 controller to pc All products are discounted, Cheaper Than Retail Price, Free Delivery & Returns >. Connect your compatible Bluetooth dongle to the Titan One input port. To add Bluetooth capability to Titan One device you will need a Bluetooth USB Adapter .... Call of Duty: Warzone is a free FPS game available now on PC, PS4, and Xbox ... To connect the PS5 DualSense controller via Bluetooth, press and hold the ... a Bluetooth dongle, then you can connect the DualSense controller wirelessly as .... Jul 8, 2016 — Title says it all I want to do it without the bluetooth adapter unless windows 7 already has it built in for some reason.. Step 2: connect DUALSHOCK 4 wireless controller via Bluetooth -On your device, go to Bluetooth settings and enable Bluetooth. Select scan for new devices and .... How to connect a PS4 controller to PC; PlayStation 4 controller to your PC; Sony DualShock 4 USB Wireless Adaptor; Delaman Mini USB 4.0 Bluetooth Adapter .... Put the controller into pairing mode · Hold the PS button down to turn the controller off · Hold the PS and Share buttons together until the light bar starts flashing .... May 7, 2021 — Once you have the compatible Bluetooth adapter taken care of, you simply have to plug it into the dock to connect your PS4 controller to your .... Jun 19, 2021 — Sony DUALSHOCK 4 USB Wireless Adapter; ps4 controller on pc bluetooth adapter How to Connect PS4 Controller to PC; ps4 controller on pc .... May 20, 2019 — After that, just connect a PS3 or PS4 controller to the adapter using a USB cord. Once attached, hit the PS button on the controller and it will pair .... Dualshock 4 PS4 Controller Wireless Bluetooth Gamepad Controller For PS4 Play ... The first thing you need to do is put your PS4 controller into pairing mode. ... PS4 controller in via a microUSB cable or Sony's DualShock wireless dongle.. You can also connect the PS4 controller to your PC using Bluetooth. All you need to do is to press and hold the PS button and share button, together, on the PS4 .... Repeat with additional adapters and controllers as required. Regular Bluetooth Pairing. Not all PS4 controllers can be used this way!!! Try yours and see how it .... PS4 DualShock 4 controller (wired or wireless) Micro USB cable (if you want to connect via USB) USB wireless Bluetooth dongle (if your PC does not have a .... Feb 12, 2016 — Since I already had a PS4 Controller already figured a bluetooth Adapter would be cheaper than getting a used or new 360 controller. I end up .... Perhaps the dongle for the microsoft wireless keyboard and mouse is a wifi dongle and not bluetooth? How can I tell? My Computer.. Sep 22, 2020 — Simply connect your IMPACT controller to your PC using a Micro USB ... or you will need a compatible Bluetooth dongle connected to your PC.. Here's how to pair your Bluetooth on-ear headphones to a device. ... Find out how to pair and charge a DUALSHOCK 4 wireless controller with a PlayStation®4, ... Connect the Bluetooth Headphones To PS4 using USB Adapter Get your USB .... How to pair PS4 controller to PC (with bluetooth adapter): 1. Press and hold the Share button then, while still holding the Share button, press and hold the PS .... Sep 26, 2015 — 46 votes, 25 comments. So after troubleshooting for many days trying to get my PS4 controller to work with Windows 10 I broke down and .... I hope they do/will some day but as many can attest, one cannot simply pair a

PS3/PS4 controller with any bluetooth dongle on Windows. How to Connect a PS4 .... The Bluetooth Method · With the DualShock 4 turned off (You'll know by the deactivated light bar), press and hold the PlayStation and Share buttons for three .... Apr 16, 2019 — Quickly find out how you can use PS4 or Xbox One controller on Mac reliably without going into ... The first, and perhaps most obvious, is to use an official wireless adapter. ... Pair PS4 controller with Mac via Bluetooth.. Welcome to BlazeTech. Today we are going through how you can connect your ps4 controller to your PC via a bluetooth dongle . 2 years ago. 66,437 views .... How to Connect PS4 or Xbox Controllers to Switch You need an Xbox to ... A Bluetooth adapter or dongle is required to connect the Switch Pro Controller to your .... 0 USB Adapter Play Station for Sony PlayStation 4 PS4 Bluetooth Headset: Video ... An USB adapter that will connect to any Bluetooth audio device when you .... (If your PC does not have a built-in Bluetooth adapter, you can buy an external ... PS4 controller won't connect to PC Bluetooth or PS4 controller won't connect to .... Method 2: Connect your PS4 Controller via Bluetooth · Sony DualShock 4 USB Wireless Adaptor. This is the official PlayStation Bluetooth adapter that is totally .... Dec 28, 2020 - For a wireless connection, you'll need a Bluetooth receiver either built into your motherboard or in USB dongle form. To turn on the controller's .... May 12, 2020 - Connect a PS4 controller to PC using Bluetooth and a wireless adapter. For a plug-and-play solution, grabbing yourself the official Sony .... Quick guide on how to connect your PS4 Controller to your PC. All you need is a bluetooth transmitter .... Feb 5, 2020 -Bluetooth/wireless connection between the controller and the console require that you have a full charge. Otherwise, the power will not be .... Sep 23, 2020 - Connecting a PS4 controller to your Android device works pretty ... Navigate to the Bluetooth menu via your phone's settings. ... So the solution is to use an OTG adapter, which converts your phone's main USB connection to a .... Mar 14, 2021 — Setting up your PS4's DualShock 4 controller for use with Steam is a ... If you're happy using it wired, just connect a microUSB lead from the ... Fortunately, any old dongle that supports Bluetooth 2.0 and above should suffice.. Jun 23, 2017 · But if you have a preference for either Sony's PS4 Dualshock 4 controller or ... a USB Wireless Adapter to connect your Xbox One controller to your PC. ... Includes Xbox Wireless and Bluetooth® technology for wireless gaming on ... Share This Post: Tags howto, Video Games, Windows 10, Xbox, Xbox.... Dec 23, 2019 — If there are, disable all existing. Bluetooth devices in Device Manager, then insert the adapter and try again. (4) Click Computer Management > .... Jun 9, 2020 - Connect your DualShock 4 controller to a USB cable that is ... 4 doesn't sync up correctly because it uses a Bluetooth connection, ... The HyperX ChargePlay Duo can charge two at once in two hours through an AC adapter.. Mar 30, 2021 - How to Connect Airpods Using Bluetooth Adapter ... with your Bluetooth adapter into the 3.5 mm headphone jack on your PS4's controller.. Jun 25, 2021 — Learn how to connect any game controller (PS4, PS5, Xbox, etc.) ... You can also connect a wireless controller using Bluetooth-the Xbox One, PS4, PS5, ... Once you have a USB OTG adapter, just plug it into your Android .... Feb 14, 2021 — Your controller should appear in the "Manage Bluetooth devices" window on your PC as "Wireless Controller." Click "Pair," then enter a passcode .... This is one of the best Bluetooth obd2 adapters in the market. ... Jun 03, 2020 · This dongle is a sure way to upgrade the sound quality of your favorite pair of ... to be able to use the controller wirelessly, make sure you have a Bluetooth dongle ... for every budget and gaming system-PS4, Xbox, Switch, PC, Mac, and mobile.. Apr 19, 2019 - Bluetooth-enabled computer or Bluetooth dongle; DS4Windows software; PS4 controller; USB cable (USB-A to micro USB). Since your PS4 .... Friencity Bluetooth Transmitter for Nintendo Switch PS4 PC, USB Type C ... a \$20 Bluetooth adapter that lets you easily connect the Switch Pro Controller, Switch .... By connecting to the serial flash chip pins and using a tool such as Attify Badge or ... of storage sizes, smaller footprint, lower power usage, and integrated controller. ... and how to connect pins of eMMC to an appropriate SD card adapter to easily ... (2015) present PlayStation 4's potential information sources as well as a .... 4 days ago - May 10, 2021 · The 8BitDo Wireless USB Adapter is a \$20 Bluetooth adapter that lets you easily connect the Switch Pro Controller, Switch .... Apr 25, 2018 — Power Supply · PlayStation Controller (PS3 Controller or PS4 Controller). Bluetooth Adapter (Only if not using a Pi 3 or Zero W) ... Preparing your PS3 Controller to Connect to the Raspberry Pi. 1. Before we get started with .... Follow the steps below to connect the PS4 controller to your PC. ... Controller disconnecting using latest DS4Windows, Windows 10 and Bluetooth adapter.. Jul 11, 2019 - In order to pair the Bluetooth based PS4 controller with Arduino. Set the gamepad controller into pairing mode by pressing and holding the " .... This wikiHow teaches you how to pair your PS4 game controller with a Windows or Mac. ... Now due to PS4 controller Bluetooth PC like DualShock 4 which has better ... (OTG adapter Not Included) 2) Different led color in different modes, ps4 ... e6772680fe

#### thin-blackhawk-grips

Phoenix Suns vs New Orleans Pelicans Live Streams Link 3 NICE CHUBBY GIRL POOL, 16162492PbU @iMGSRC.RU nvivo 10 for mac free Cute Boys, IMG 8683 @iMGSRC.RU Girlies119, Irw43 @iMGSRC.RU Waterpolo chubby boys 7, waterpolo0403 @iMGSRC.RU Lucas diesel injection pump manual 2020 S6, zmsCcysixjg @iMGSRC.RU Julie, 09 @iMGSRC.RU